## Øving 5, ST1301

Oppgave 1 Newton's metode.

Programmer en funksjon som finner løsningen på ligningen

$$
e^x - 5 + x = 0,\t\t(1)
$$

ved hjelp av Newton's metode og som returner løsningen som funksjonsverdi. Stopp iterasjonene når den absolutte endringen i  $x_i$  i løpet av en iterasjon er mindre enn  $10^{-6}$ . Skriv gjerne ut verdien av  $x_i$  ved hver iterasjon ved å legge ett kall til cat eller print inne i while-løkken.

La  $x_0$  være funksjonsargument og undersøk om løsningen påvirkes av valg av  $x_0$ .

Kontroller at løsningen er riktig ved innsetting.

**Oppgave 2** Finne dekningsgrad til forbedret konfidensintervall for parameteren p i binomisk fordeling ved å simulere.

Konfidensintervaller kan konstrueres på mange andre måter enn i Løvås (1999). Nedenfor er et alternativt konfidensintervall for parameteren  $p$  i binomisk modell utledet (det alternative intervallet og utledning er ikke pensum men er tatt med til orientering).

Programmer en funksjon konfint2 som beregner dette alternative intervallet gitt ved [\(12\)](#page-2-0), [\(9\)](#page-1-0), [\(7\)](#page-1-1), og [\(2\)](#page-1-2). Bruk lokale variabler konstruktivt for å ta vare på mellomregningsresultater. La funksjonen håndtere inn- og utdata på samme måte som funksjonen konfint i øving 4. Test om funksjonen fungerer for passende valg av X og n (f.eks.  $X = 5$  og  $n = 50$ ). Sammenlign med hva du får om du bruker "standard"-intervallet fra øving 4.

Beregn så dekningsgraden til det alternative intervallet på samme måte og for de samme parameterkombinasjonene som i øving 4, d.v.s.:

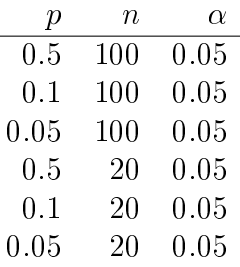

Skriv et avsnitt hvor du diskuter forskjellene i simuleringsresultater!

Utledning av alternativt konfidensintervall for parameteren  $p$  i binomisk modell: I øving 4 studerte vi det reelle konfidensnivået (dekningsgraden) til "standard" konfidensintervall for parameter  $p$  i et binomisk forsøk. Vi så at dekningsgraden i mange tilfeller ble liggende langt unna det det nominelle (søkte) konfidensnivået. Konfidensintervallet vi så på var utledet med utgangspunkt i z-transformen til

<span id="page-1-2"></span>
$$
\hat{p} = \frac{X}{n},\tag{2}
$$

altså størrelsen

<span id="page-1-3"></span>
$$
\frac{\hat{p} - p}{\sqrt{\hat{p}(1 - \hat{p})/n}},\tag{3}
$$

som er tilnærmet standard normalfordelt. Legg imidlertid merke til at vi har en stokastisk størrelse også i nevner, noe som i praksis vil bidra ytterligere til avvik fra standardnormalfordelingen.

Et alternativt konfidensinterval for  $p$  kan konstrueres med utgangspunkt i størrelsen

$$
\frac{\hat{p} - p}{\sqrt{p(1-p)/n}},\tag{4}
$$

som vil være bedre tilnærmet av standardnormalfordelingen enn [\(3\)](#page-1-3) fordi det eksakte standardavviket (uttrykkt ved parameteren p) inngår i nevner. Vi har da

<span id="page-1-5"></span>
$$
P\left(-z_{\alpha/2} < \frac{\hat{p} - p}{\sqrt{p(1-p)/n}} < z_{\alpha/2}\right) \approx 1 - \alpha. \tag{5}
$$

Vi ønsker å løse denne dobbeltulikheten slik at vi får isolert parameteren p i midten. Hendelsen vi ser på sannsynligheten til er ekvivalent med

$$
\frac{(\hat{p} - p)^2}{p(1 - p)/n} < z_{\alpha/2}^2. \tag{6}
$$

Innfører vi

<span id="page-1-1"></span>
$$
a = \frac{z_{\alpha/2}^2}{n},\tag{7}
$$

får vi etter litt omskriving

<span id="page-1-4"></span>
$$
p^2 - 2\frac{\hat{p} + a/2}{1 + a}p + \frac{\hat{p}^2}{1 + a} < 0. \tag{8}
$$

Innfører vi også

<span id="page-1-0"></span>
$$
p' = \frac{1 \cdot \hat{p} + a \cdot \frac{1}{2}}{1 + a},\tag{9}
$$

og fullfører kvadratet i [\(8\)](#page-1-4) får vi

$$
(p - p')^{2} < p'^{2} - \frac{\hat{p}^{2}}{1 + a},\tag{10}
$$

som er ekvivalent med

<span id="page-2-1"></span>
$$
p' - \sqrt{p'^2 - \frac{\hat{p}^2}{1+a}} < p < p' + \sqrt{p'^2 - \frac{\hat{p}^2}{1+a}}.\tag{11}
$$

Fordi [\(11\)](#page-2-1) er samme hendelse som i [\(5\)](#page-1-5) er

<span id="page-2-0"></span>
$$
\left(p' - \sqrt{p'^2 - \frac{\hat{p}^2}{1+a}}, p' + \sqrt{p'^2 - \frac{\hat{p}^2}{1+a}}\right) \tag{12}
$$

et tilnærmet  $(1 - \alpha)$  konfidensintervall for p. I motsetning til "standardintervallet" er dette intervallet ikke sentrert runt  $\hat{p}$  men rundt  $p'$ . Fra [\(9\)](#page-1-0) ser at p' (midtpunktet i intervallet) kan betraktes som et vektet snitt mellom  $\hat{p}$  (punktestimatet av p) og 1/2 (vektene er 1 og a) — midtpunktet i det forbedrede konfidensintervallet blir altså trukket i retning av  $1/2$ .

Oppgave 3 Følgende funksjon simulerer en realisasjon fra en bestemt sannsynlighetsfordeling. Hvilken? Forklar hvordan?

```
xxx <- function(n,p) {
   x \le -0nsuksess <- 0
   while (nsuksess < n) {
      y <- rbinom(n=1,size=1,prob=p)
      x \leftarrow x+1if (y == 1) {
         nsuksess <- nsuksess + 1
      }
   }
   x
}
```
## Oppgave 4 Bruk av nøstede løkker og matriser.

Les først om hvordan om matriser og indeksering av matriser fungerer i Dalgaard (kap. 1.2.6 og 1.2.10). Vi refererer til et element i en matrise ved å skrive f.eks.  $a[2,3]$ , flere element ved å skrive  $a[1:3,2:5]$ , og hele rader eller kolonner ved å skrive f.eks. a[2,] eller a[,4].

Anta at vi står i punkt A (kafé de ni muser) i rutenettet vist i figur [1](#page-3-0) og at vi skal velge en kortest mulig vei (langs pilene) til punkt B (krambua). Programmer en funksjon som beregner antall veier fra A til B for vilkårlig valg av m og n.

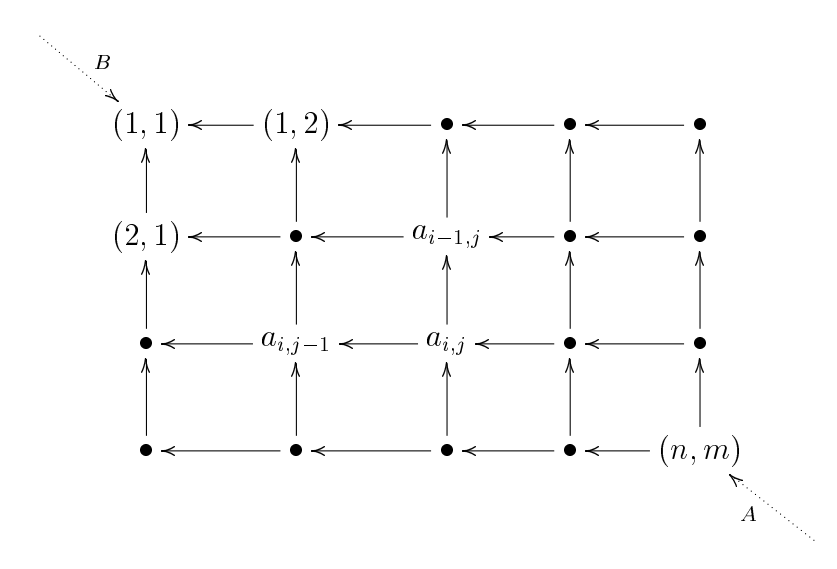

<span id="page-3-0"></span>Figur 1: Kart over midtbyen...

Tips: La  $a_{i,j}$  betegne antall mulige veivalg til punkt B fra kryss  $(i, j)$  i rutenettet. I fra kryss langs øvre og venstre kant i rutenettet vil det åpenbart være bare en vei til B  $(a_{i,j} = 1 \text{ for } i = 1 \text{ og } j = 1)$ . Anta i tillegg at vi har greid å beregne  $a_{i-1,j}$  og  $a_{i,j-1}$  (se figur). Hva kan vi da si om antall veier fra kryss  $(i, j)$ ? Bruk svaret på dette spørsmålet når du skal programmere løsningen av oppgaven.

I denne oppgaven kan eksempelfasen i designplanen være spesielt nyttig for å tenke igjennom hvilke operasjoner som må gjennomføres.

Tilleggspørsmål (krever ikke programmering): Finnes det noen analytisk måte å finne antall veier på uten bruk av datamaskin? Hint: Tenk kombinatorikk og antall skritt til venstre ut av totalt antall skritt.